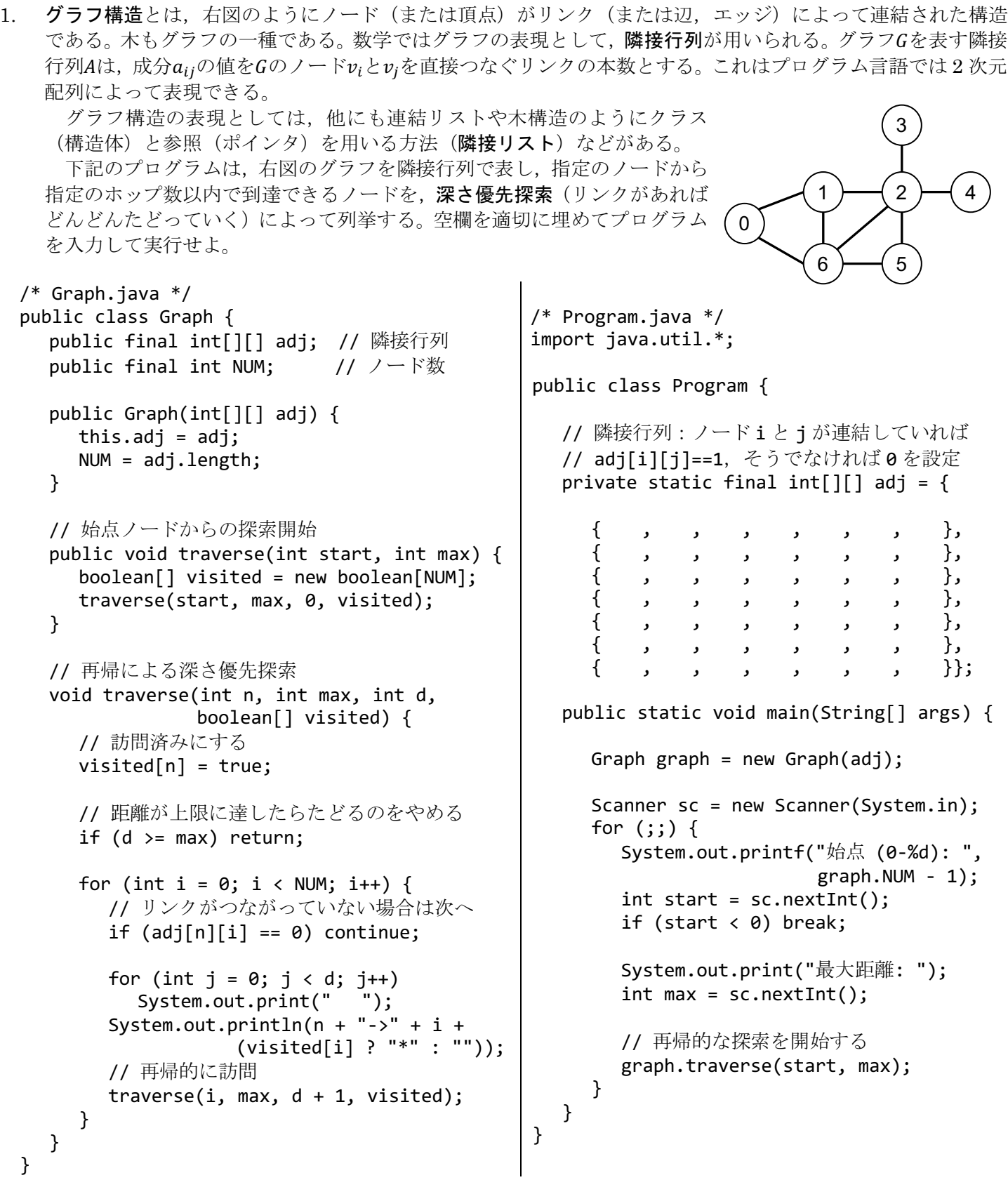

2. 本科目で説明してきた基礎的なデータ構造は、Java ではコレクションフレームワークよって提供されている。 裏面の表に代表的なクラスを示しておくが、詳しくは JDK のリファレンスなどを参照してほしい。 なかでも Set と Map はハッシュテーブルと 2 分探索木でほぼ同じ機能が提供されている。このような場合, Map<String, String> map = new HashMap<String, String>(); のように親インタフェースの変数に代 入して使うようにしておけば,後から実装クラスを変更してもコードの修正が最小限ですむ。 裏面のプログラムは,標準入力から単語を 1 つずつ読み込んで出現回数を数えるものだが,最初に HashMap を使うか TreeMap を使うか選べるようになっている。空欄を適切に埋めて実行すると、入力が全く同じでも

HashMap の場合と TreeMap の場合では少し表示が異なることが分かる。それはどうしてか考察せよ。

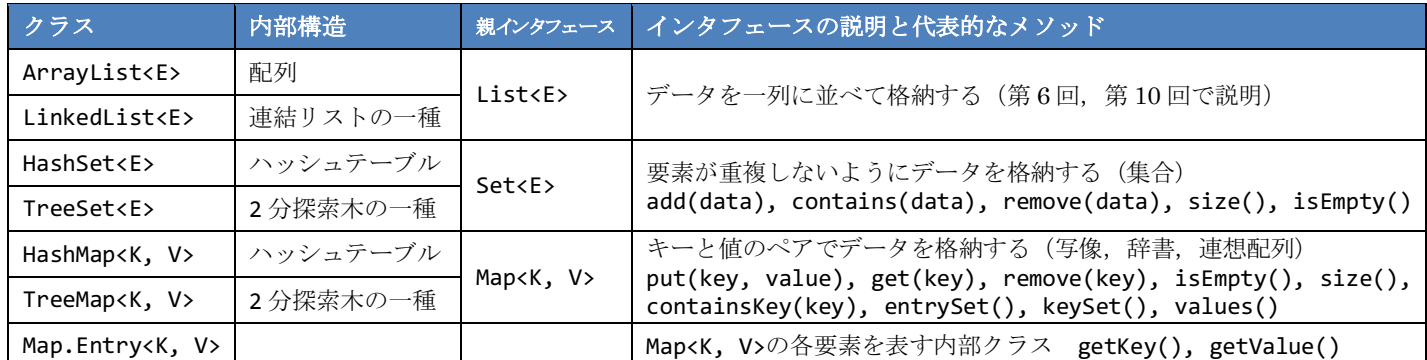

```
import java.util.*;
public class Program {
   public static void main(String[] args) {
     Scanner sc = new Scanner(System.in);
      Map<String, Integer> map = null;
      do {
         System.out.print(
            "1. HashMap 2. TreeMap ? ");
        int ans = sc.nextInt();
         switch (ans) {
         case 1: // HashMap でインスタンス生成
          map = new break;
         case 2: // TreeMap でインスタンス生成
          map = new break;
         default:
           break;
 }
    \} while (map == null):
                                                     System.out.println("Type any words.");
                                                    for (j; ) {
                                                      String word = sc.next();
                                                       if (word.equals("QUIT")) break;
                                                       // 単語が登録済みか調べる
                                                       if (map.containsKey(word)) {
                                                          // データの取得は get,登録・変更は put
                                                         map. (word, map. (word)+1);
                                                        } else {
                                                         map. (word, 1);
                                                        }
                                                    }
                                                    // 全要素の処理
                                                   for (Map.Entry< , , , , , entry:
                                                         map.entrySet()) {
                                                       System.out.printf("%-10s : %3d%n",
                                                         entry.getKey(), entry.getValue());
                                                     }
                                                  }
                                              }
```
3. 第6回の 4.および 6.では、整列や探索のおける比較方法を変更するために、以下のように Arrays.sort 等の最 後の引数として比較用クラスのインスタンスを渡す方法を学んだ。

Arravs.sort(items, new ItemComparator()); // 親インタフェースは Comparator<Item>

このような使い捨てのクラスは, **匿名クラス**という手法で class 宣言を行わずにインスタンスが生成できる。

Arrays.sort(items, new Comparetor<Item> { public int compare(Item item1, Item item2) { return item2.code - item1.code; } });

さらに,Java 8 以降では抽象メソッドが 1 つしかないインタフェース(関数型インタフェース)の場合には, 以下のように親インタフェース名もメソッド名も省略可能になった。この記法をラムダ式と呼ぶ。

Arrays.sort(items, (item1, item2) -> { return item2.code - item1.code; });

ラムダ式を用いると「処理のかたまり」をメソッドの引数として渡すことが容易になる。コレクションクラス では for 文の代わりに forEach メソッドを使うことができるようになった。下記の 2 行は同じ処理を行う。

 for (String s : strlist) System.out.println(s); strlist.forEach((s) -> { System.out.println(s); });

以上の説明を踏まえた上で、第6回の6.を参考にして、第6回で用いた Item クラスの ArrayList を定義し, キーボードから商品データ(品番と品名)をいくつか読み込んでから,ラムダ式を用いてそれらを品名で並び 替え,最後にすべての商品を forEach メソッドで表示するプログラムを作成せよ。